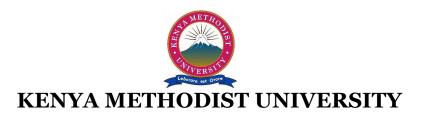

## END OF 2<sup>ND</sup> TRIMESTER 2010 EXAMINATIONS

| SCHOOL            | : | SCIENCE & TECHNOLOGY                      |
|-------------------|---|-------------------------------------------|
| DEPARTMENT        | : | COMPUTER SCIENCE AND BUSINESS INFORMATION |
| UNIT CODE         | : | CISY 101 / BBIT 111 / DBIT 101            |
| <b>UNIT TITLE</b> | : | INTRODUCTION TO COMPUTER SYSTEMS          |
| TIME              | : | 2 HOURS                                   |

*Instructions:* Answer Question one and any other two questions.

## **QUESTION 1 (30 Marks)**

| a) | Describe any five characteristics of good information.                                                             |                                                                            | (5 Marks)                      |
|----|----------------------------------------------------------------------------------------------------|----------------------------------------------------------------------------|--------------------------------|
| b) | A computer System has basic interacting functions. State any of the three functions. (3 Marks)                     |                                                                            |                                |
| c) | Explain what utility programs are and give two examples. (3 Marks)                                                 |                                                                            |                                |
| d) | Differentiat                                                                                                    | e the following terms:                                                     | (6 Marks)                      |
|    | i)                                                                                                    | Taskbar and task pane                                                      |                                |
|    | ii)                                                                                                    | Spacing and kernel                                                         |                                |
|    | iii)                                                                                                    | Time bomb and Logic bomb                                                   |                                |
| e) | Describe th                                                                                                    | rree ways by which you can create a folder in Windows.                     | (6 Marks)                      |
| f) | Describe ho                                                                                                    | w one can password protect a presentation from unauthorized access.        | (4 Marks)                      |
| g) | Name two functions used in Excel. (2Marks)                                                                         |                                                                            |                                |
| h) | What is a Modem? (1 Mark)                                                                                          |                                                                            | (1 Mark)                       |
|    |                                                                                                    |                                                                            |                                |
| QU | ESTION 2 (                                                                                                    | 15 Marks)                                                                  |                                |
| a) | a) State two system tools. (2 Mark)                                                                                |                                                                            | (2 Mark)                       |
| b) | b) Differentiate the following terms: (6 Marks)                                                                    |                                                                            | (6 Marks)                      |
|    | i)                                                                                                    | Bit and Byte                                                               |                                |
|    | ii)                                                                                                    | Data and Information                                                       |                                |
|    | iii)                                                                                                    | Chart sheet and Embedded chart.                                            |                                |
| c) | The modern                                                                                                    | n organizations actually use information systems for their daily operation | s. Briefly explain three roles |
|    | of informat                                                                                                    | ion systems in any of the organizations.                                   | (3 Marks)                      |
| d) | 1) How has word-processing assisted in office automation? (2 Marks)                                                |                                                                            |                                |
| e) | ) An operating system is one of the basic system software and it performs various functions including Multitasking |                                                                            |                                |

and Multiprocessing. Briefly describe the terms Multitasking and Multiprocessing. (2 Marks)

## QUESTION 3 (15 Marks)

| a) | ) Define the following terms as used in Ms Excel: |      |  |
|----|---------------------------------------------------|------|--|
|    | i)                                                | Cell |  |

ii) Formula

iii) Fill handle

| b) | Differentiate between absolute referencing and relative referencing. | (2 Marks) |
|----|----------------------------------------------------------------------|-----------|
| c) | List three main views in Ms PowerPoint and what they are used to do. | (3 Marks) |
| d) | How can one add and remove toolbars from a word document?            | (2 Marks) |

| e) | e) You have been contacted by KeMU to advise them on the network hardware requirement for their new ca |           |
|----|----------------------------------------------------------------------------------------------------|-----------|
|    | Briefly highlight three of the network hardware that will be required.                                 | (3 Marks) |

(3 Marks)

| f) | State two disadvantages of Internet communication for Kenyan economy. | (2 Marks) |
|----|-----------------------------------------------------------------------|-----------|
|----|-----------------------------------------------------------------------|-----------|

## **QUESTION 4 (15 Marks)**

| a) | State the steps that one will use to rename the sheet tab in excel.    | (2 Marks) |
|----|------------------------------------------------------------------------|-----------|
| b) | List three types of charts provided by Ms PowerPoint.                  | (3 Marks) |
| c) | Describe any three menu items on the Menu Bar.                         | (3 Marks) |
| d) | Explain briefly two ways that one can use to set up a PowerPoint show. | (2 Marks) |
| e) | What is the work of the office assistant?                              | (1 Mark)  |
| f) | Write the full name of the following acronym GUI as used in computers. | (1 Mark)  |
| g) | Describe how to merge cells is a table.                                | (3 Marks) |